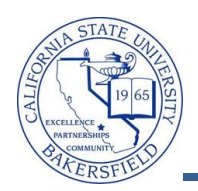

## **Releasing Holds (Faculty)**

As Faculty, you can release advising holds for students. The advising holds are defined as **A01 Advising Hold, MA1 Mandatory Advising Reminder, MA2 Mandatory Advising Requirement,** etc.. These instructions will guide you in releasing holds.

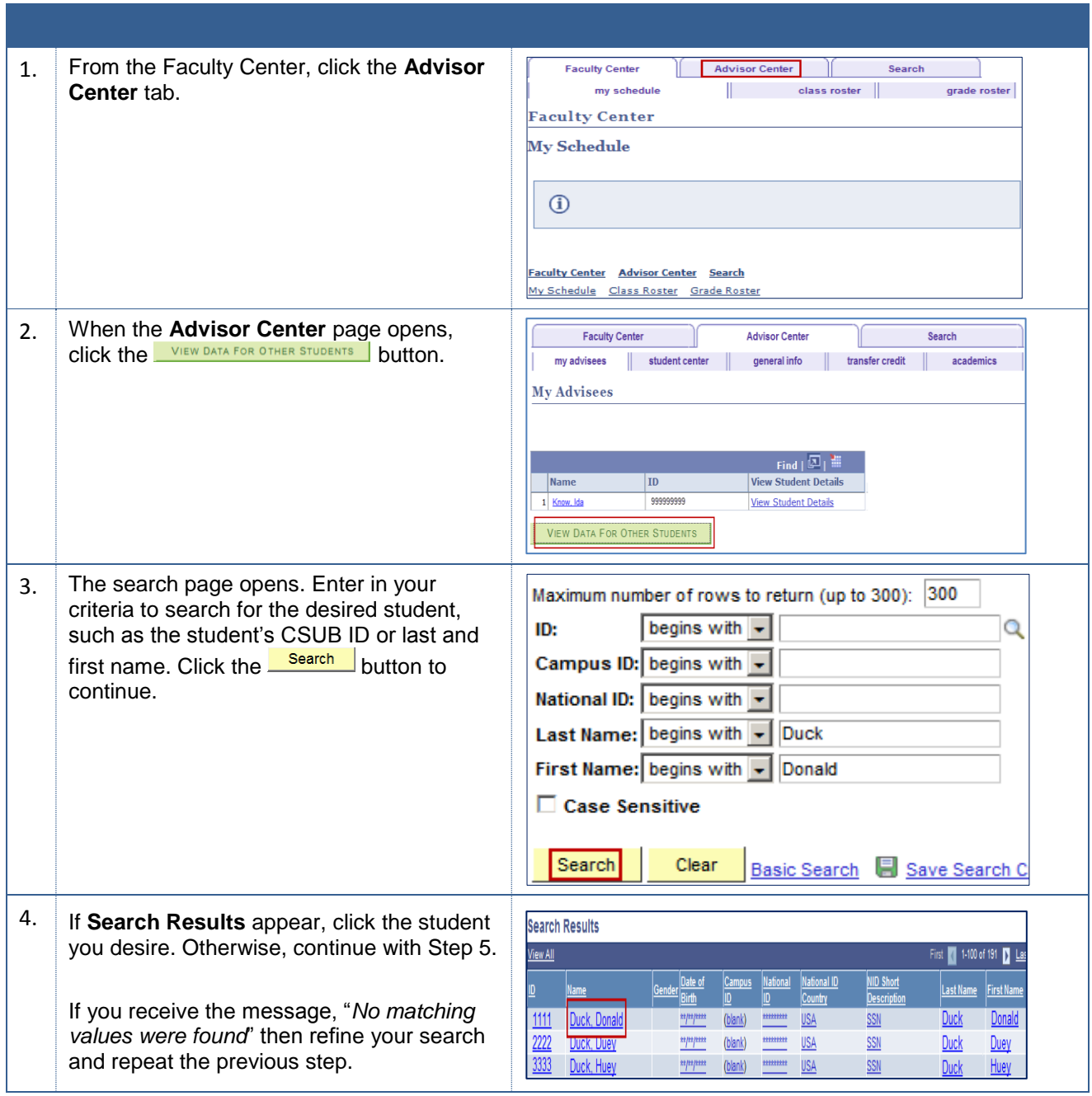

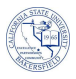

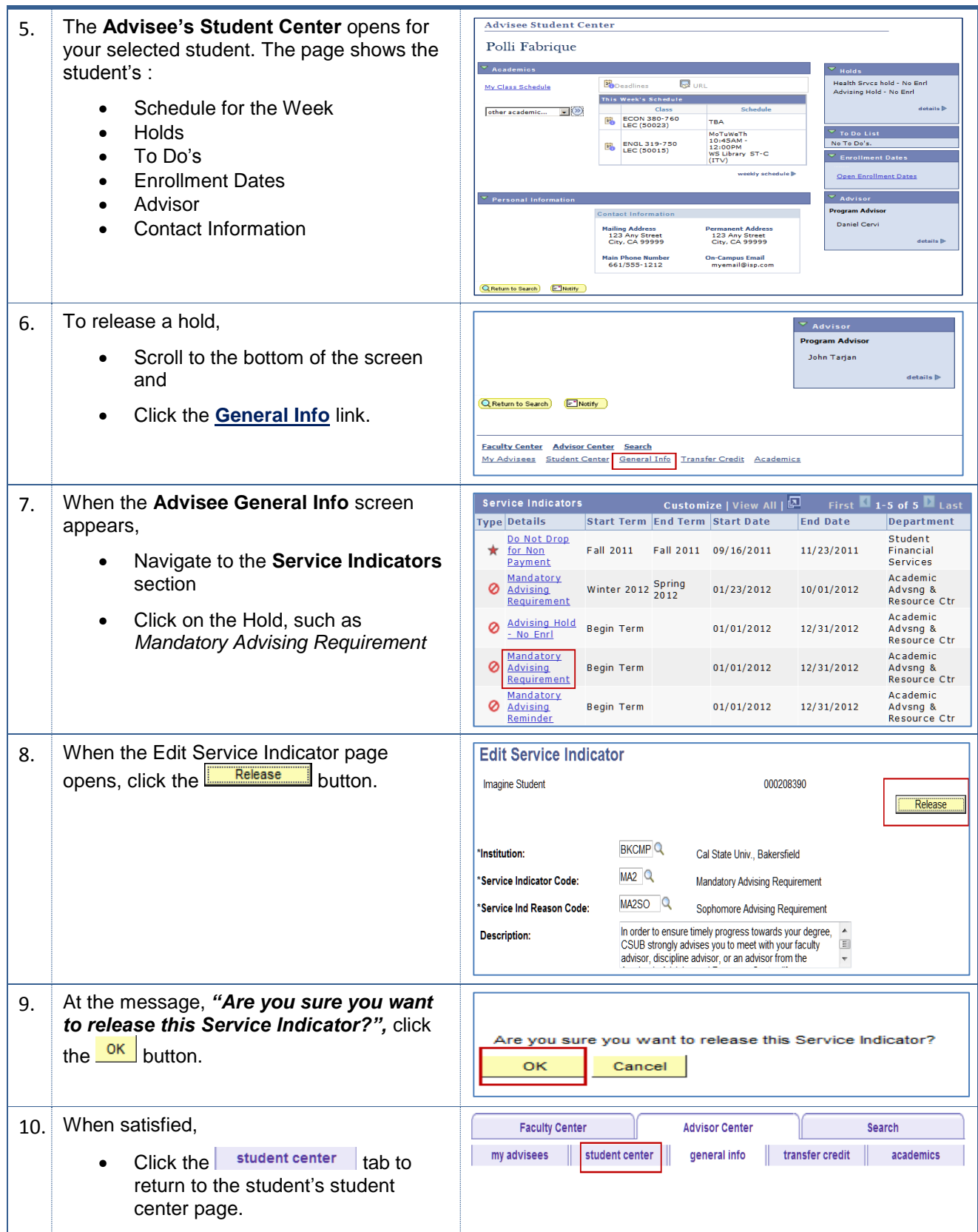